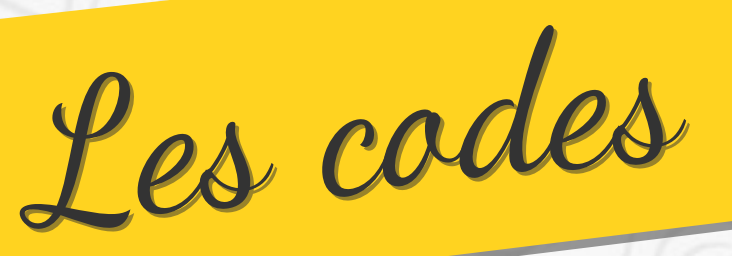

Ce document est uniquement à l'usage des enseignants.

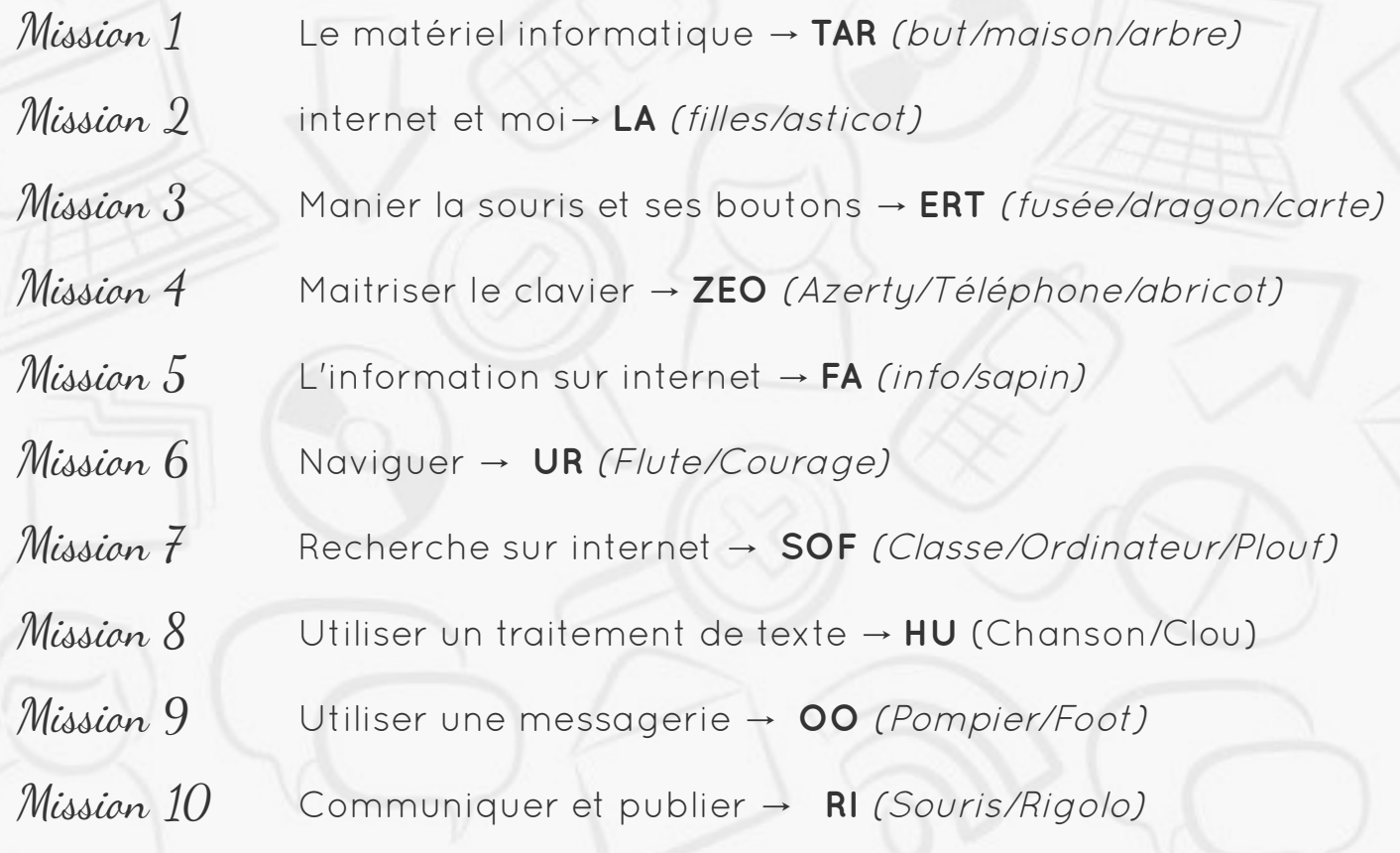